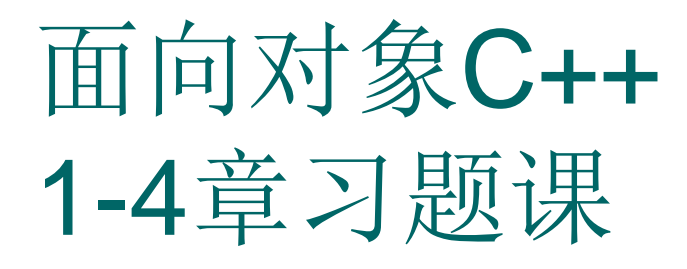

### 2018.3

练习1:

## o 编写一个C++风格的程序, 输入两个整数, 将它们由小到大的顺序输出。要求使用变 量的引用。

# 问题: change函数如何写?

- #include<iostream>
- using namespace std;
- $\circ$  int main()
- $\circ$  {void change(int &,int &);
- $\circ$  int a,b;
- $\circ$  cin $>>a>>b$ ;
- $\circ$  if (a>b) change(a,b);
- o cout<<a<<" "<<br/>>b<<endl;
- $\circ$  return 0;
- $\circ$  }

# void change(int &a1,int &b1)  $\circ$  {int temp;  $\circ$  temp=a1;  $\circ$  a1=b1;  $\circ$  b1=temp;  $\circ$  } 运行结果:  $0.56$  23  $\times$ 23 56

练习2:

- 写出以下程序的运行结果  $\circ$  #include<iostream.h>
- $\circ$  class A{
- public:
- $\circ$  void set (int i,int j)  $\{x=i; y=j; \}$
- $\circ$  int get\_y(){return y; }
- private:
- $\circ$  int x,y;
- $\circ$  };

#### $\circ$  class box{

- public:
- $\circ$  void set(int l,int w,int s,int p){
- length=l;
- $\circ$  width=w;
- $\circ$  label.set(s,p);
- $\circ$  }
- $\circ$  int get\_area(){
- return length\*width;
- $\circ$  }
- private:
- o int length, width;
- o A label;
- $\circ$  };

本题练习对象成员的应用。类Box 的数据成员包括了类A的对象lable, 用于标识box对象在坐标上的位置。

```
\circ int main()
\circ {
 box b;
\circ b.set(4,6,1,20);
 cout<<b.get_area()<<endl;
\circ return 0;
\circ }
 运行结果:
\circ 24
```
# 练习3:请几位同学上台设计函数

- $\circ$  根据注释语句的提示, 实现类Date的成员函数。
- #include<iostream.h>
- $\circ$  class Date $\{$
- public:
- o void printDate(); //显示日期
- void setDay(int d); //设置日的值
- o void setMonth(int m); //设置月的值
- o void setYear(int y); //设置年的值
- $\circ$  private:
- int day,month,year;
- $\circ$  };

```
int main()
\mathcal{L}_{\mathcal{E}}Date testDay;
testDay.setDay(5);
testDay.setMonth(10);
testDay.setYear(2003);
testDay.printDate();
return 0;
}
```
# Date的成员函数?

```
○ void Date::setDay(int d)
```

```
\circ {
```

```
\circ day=d;
```

```
\circ }
```

```
 void Date::setMonth(int m)
```

```
\circ {
```

```
 month=m;
```

```
\circ }
```

```
 void Date::setYear(int y)
```

```
\circ {
```

```
 year=y;
```

```
\circ }
```

```
o void Date:: printDate()
```

```
\circ {
```

```
 cout<<"Today is 
  "<<year<<'.'<<<month<<'."<<day<<endl;
```

```
\circ
```
练习4:

 编写一个程序,已有若干学生的数据,包括 学号, 姓名, 成绩, 要求输入这些学生的 数据, 并计算出学生人数和平均成绩。 (要求将学生的人数和总成绩用静态数据 成员表示)

- #include <iostream>
- using namespace std;
- o class Student
- $\circ$  {
- public:
- $\circ$  Student(char na[], char stuNo[], double sc);
- void show();
- o static void showTotal();
- $\circ$  private:
- $\circ$  char name[25], studentNo[10];
- double score;
- o static int num;//总人数
- o static double totalScore;//总成绩
- $\circ$  };

```
\circ Student::Student(char na[], char stuNo[], double sc)
\circ {
```
- strcpy(name, na);
- strcpy(studentNo, stuNo);
- $\circ$  score = sc;
- $\circ$  ++num;

```
\circ totalScore += sc;
```

```
\circ }
```

```
 void Student::show()
\circ {
\circ cout << "姓名: " << name <<endl;
○ cout << "学号: " << studentNo << endl;
○ cout << "成绩: " << score << endl;
\circ }
```
- void Student::showTotal()
- { cout << "总人数: " << num << endl;
- cout << "平均成绩: " << totalScore/num <<endl;
- $\circ$  }
- int Student::num = 0;//静态数据成员只能在类体外初始化
- $\circ$  double Student::totalScore = 0;
- $\circ$  int main()
- { Student s1("张无忌", "111254", 75);
- Student s2("李莫愁", "254114", 60);
- Student s3("小龙女", "112587", 88);
- $\circ$  s1.show();
- s2.show();
- s3.show();
- Student::showTotal();
- $\circ$  return 0;

$$
\circ\;\; \}
$$

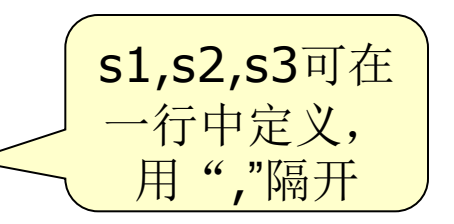

练习5:

- 1.编写一个程序输入3个学生的英语和计算机成绩,并按总分从高到 低排序。要求设计一个学生类Student, 其定义如下:
- class Student
- $\circ$  {
- int english,computer,total;
- public:
- o void getscore(); //获取一个学生的成绩
- o void display(); //显示一个学生的成绩
- o void sort(Student a); //将若干个学生按总分从高到低排序
- $\circ$  ~Student();
- $\circ$  };
- #include <iostream.h>
- $\circ$  class Student
- $\circ$  {
- public:
- $\circ$  Student(){};
- $\circ$  Student(int e,int c,int t):english(e),computer(c),total(t){}
- o void getscore(); //获取一个学生成绩
- o void display(); <br> //显示一个学生成绩
- o void sort(Student \*); //将若干个学生按总分从高到低排序
- $\circ$  ~Student();
- $o$  private:
- $\circ$  int english;
- $\circ$  int computer;
- $\circ$  int total;
- $\circ$  };
- void Student::getscore()
- $\circ$  {
- cout<<"输入英语成绩:";
- $\circ$  cin $\gt$  > english;
- cout<<"输入计算机成绩:";
- cin>>computer;
- $\circ$  total=english+computer;
- $\circ$  }
- void Student::display()
- $\circ$  {
- cout<<"英语="<<english<<"计算机 ="<<computer<<"总分="<<total<<endl;
- $\circ$  }
- $\circ$  void Student::sort(Student \*p)
- $\circ$  {int tmp,i;
- o for( $i=0$ ; $i<2$ ; $i++$ )
- $\circ$  if(total < p->total)
- {tmp=total;
- $\circ$  total =  $p$ ->total;
- $\circ$  p->total = tmp;
- tmp=english;
- $\circ$  english = p->english;
- $p$ ->english = tmp;
- tmp=computer;
- $\circ$  computer = p->computer;
- $\circ$  p->computer =tmp;

$$
\begin{matrix} \circ & \circ \\ \circ & \circ \end{matrix}
$$

```
\circ int main()
```

```
\circ {Student * A[3];
```

```
o for(int j=0;j<3;j++)
```

```
\circ {A[j]=new Student;
```

```
○ cout<<"学生"<<j+1<<endl;
```

```
\circ A[j]->getscore();
```

```
\circ }
```

```
\circ int i;
```

```
\circ for(i=0; i<2; j++)
```

```
o for(i=0;i<2;i++)
```

```
 A[i]->sort(A[i+1]);//冒泡法由高分到低分排序
```

```
o cout<<endl<<"排序结果如下: "<<endl;
```

```
\circ for(i=0;i<3;i++)
```

```
\circ A[i]->display();
```

```
o return 0;
```

```
\circ }
```
练习6:

- o 请为fraction类(分数类)定义下列重载运算符函数 ⑴加法运算+。
- ⑵赋值运算=。
- ⑶提取运算>>。
- $\circ$  class Fraction
- $\circ$  {
- o private:
- $\circ$  int fz; //分子
- $\circ$  int fm; //分母
- public:
- …
- $\circ$  };
- $\circ$  #include <iostream.h>
- $\circ$  class Fraction
- $\circ$  {
- $\circ$  private:
- $\circ$  int fz; //分子
- $\circ$  int fm; //分母
- public:
- $\circ$  Fraction(int nfz,int nfm):fz(nfz),fm(nfm){}
- $\circ$  friend Fraction operator + (Fraction &,Fraction &);
- $\circ$  Fraction & operator =(Fraction &f);
- $\circ$  friend istream & operator  $\ge$ >(istream &,Fraction &);
- friend ostream & operator <<(ostream &,Fraction &);
- $\circ$  };

```
\circ Fraction operator + (Fraction & f1, Fraction & f2)
\circ { int nfz = f1.fz*f2.fm+f1.fm*f2.fz;
\circ int nfm = f1.fm*f2.fm;
o return Fraction(nfz,nfm);
\circ }
\circ Fraction & Fraction::operator =(Fraction & f)
\circ { fz=f.fz;
\circ fm=f.fm;
o return *this;
\circ }
\circ istream & operator \gt>(istream & is, Fraction & f)
○ { cout<<"请输入分子: "<<endl;
\circ is >>f.fz;
o cout<<"请输入分母: "<<endl;
\circ is >> f.fm;
o return is;
\bigcirc
```

```
\circ ostream & operator << (ostream & os, Fraction & f)
\circ { os<<f.fz<<''/"<<f.fm;o return os;
\circ }
\circ int main()
\circ {
\circ Fraction ff1(3,4), ff2(3,8);
\circ cin>>ff2;
o ff1=ff2; cout<<ff1<<" "<<ff2<<endl;
\circ return 0;
\circ }
```
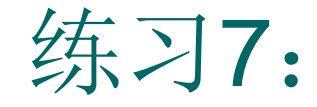

o 设计并测试类Point, 其数据成员是直角 坐标系的点坐标。友元函数distance用来 计算两点间的距离。

- $\circ$  #include <iostream.h>
- #include <math.h>//后面用到 sqrt函数
- class Point
- $\circ$  {
- private:
- $\circ$  float x, y;
- public:
- $\circ$  Point(float xx, float yy){ x=xx; y=yy; }
- $\circ$  float GetX(){ return x; }
- $\circ$  float GetY(){ return y; }
- o friend double distance(Point&, Point&);
- $\circ$  };

 $\circ$  double distance(Point& a, Point& b)

$$
\circ \quad \{ \text{float } dx = a.x - b.x \}
$$

$$
\circ \quad \text{float } dy = a.y - b.y;
$$

- cout<<" 用友元函数 distance(). 显示两点的坐标 : \n ";
- $\circ$  cout<<a.x<<", "<<a.y<<" "<<br/>>b.x<<", " $<$
- $\circ$  return sqrt(dx\*dx+dy\*dy);
- $\circ$  }
- $\circ$  int main()
- $\circ$  {
- $\circ$  double d;
- $\circ$  Point p1(10.5, 20.5), p2(2.5, 6.5);
- o d=distance(p1, p2); //访问私有成员x,y
- cout<<" 两点的距离 : d = "<<d<<endl;
- $\circ$  return 0;

$$
\circ\ \}
$$

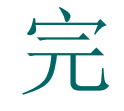

## 周二上机调试验证本次习题课讲的内容。